## Dell OpenManage Server Update Utility Version 7.1

# Readme

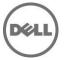

This readme provides information for Dell OpenManage Server Update Utility version 7.1

This file also contains updated information for your "Dell OpenManage Server Update Utility User's Guide" and any other technical documentation that is included with Server Update Utility (SUU). See the Dell Support website located at "support.dell.com" for more information and to download the latest version of SUU.

Note: For information on Dell Update Packages (DUP), see the DUP Readme files present on the SUU DVD.

### What's New

•DUP Support for PCIe-SSD firmware and driver.

NOTE: DUPs for Dell Lifecycle Controller OS Driver packs are no longer available on the Dell OpenManage Server Update media.

## Hardware and Software Requirements

This section provides information about the minimum requirements for SUU 7.1.

#### **Supported Operating System**

Microsoft Windows Operating Systems

- Microsoft Windows Server 2008 R2 Foundation, Standard, Enterprise, and Datacenter and Web x64 Editions with SP2
- Microsoft Windows Server 2008 SP2 Foundation, Standard, Enterprise, and Datacenter and Web x86 and x64 Editions with SP2
- Microsoft Windows Small Business Server 2011 Essentials
- Microsoft Windows Small Business Server 2011 Standard and Premium Editions
- Microsoft Windows Essential Business Server 2008 Standard and Premium Editions (x64) with SP1
- Microsoft Windows Server 2008 R2 SP1 HPC Edition
- Microsoft Windows Storage Server 2008 Basic, Standard, Enterprise and workgroup with SP2
- Microsoft Windows Storage Server 2008 Express, Workgroup, Enterprise and standard with R2
- Microsoft Windows Server 2008

#### Virtualization Operating Systems

- Microsoft Hyper-V R2 Server

#### **Linux Operating Systems**

- SUSE Linux Enterprise Server 11 SP2 x86\_64
- SUSE Linux Enterprise Server 10 SP4 x86\_64

- Red Hat Enterprise Linux 5.8 and 6.2 servers

#### Virtualization Operating Systems

- VMware ESX Version 4.1 U2
- Citrix XenServer v6.0

See the *Dell Systems Software Support Matrix* for the latest list of supported Dell PowerEdge systems and operating systems. The *Dell Systems Software Support Matrix* is available at support.dell.com/manuals.

#### **Supported Web Browsers**

SUU 7.1 supports the following Web browsers:

- Internet Explorer 9.0, Internet Explorer 8.0, Mozilla Firefox 12.0, Mozilla Firefox 11.0 and Mozilla Firefox 10.0 for Windows Server 2008 Professional and Microsoft Windows Small Business Server 2011
- Mozilla Firefox 12.0, Mozilla Firefox 11.0 and Mozilla Firefox 10.0 for:
- SUSE Linux Enterprise Server 10 SP4
- SUSE Linux Enterprise Server 11 SP2
- Mozilla Firefox 12.0, Mozilla Firefox 11.0 and Mozilla Firefox 10.0 for:
- Red Hat Enterprise Linux Version 5.8
- Red Hat Enterprise Linux Version 6.2

#### **Supported Systems**

SUU 7.1 supports the following PowerEdge systems running the supported Linux and Windows operating systems:

1950,1900,1955,2950,2900,6950, 2970

M905, T100, M805, R300, R905, T605, R805, T300, M605, R200, M600, R900, T105

M610,T110II,R210II,M915,M710HD,R415,R515,M610x,R910,R815,M910,R810,R715,R310 T310,R510,R410,M710,T710,T410,R610,T610,R710

R720,T620,R620,M620,R720xd,M420, M520, R520,R420, R320, T420, T320,M820

SC1425, SC1435

SUU 7.1 supports the following Dell PowerVault systems running the supported Linux and Windows operating system:

NX1950,DP500/ NF500,NX300,DL2000,DP100/ NF100,DP600/NF600,NX3000,DL2100,NX3100,DL2200 NX3500,NX200, NX400, NX3200 and NX3300.

SUU 7.1 supports the following Equallogic systems running the supported Linux and Windows operating system:

DX6004S, DX6012S, DX6000G, FS7500, DX6000

Note: Other systems and operating systems may be supported in this release. See the *Dell Systems*Software Support Matrix for the latest list of supported PowerEdge systems and operating systems. The 
Dell Systems Software Support Matrix is available at support.dell.com/manuals.

Note: Running SUU 7.0 on an unsupported system launches Repository Manager.

Note: For a detailed table of supported Dell systems and operating systems, see the *Dell Systems Software Support Matrix* available on the Dell Support website at support.dell.com/manuals.

### Installation

SUU is a stand-alone application that runs directly from a DVD. For more information on installing SUU, see the "Dell OpenManage Server Update Utility User's Guide."

Note: Only users with administrator (Microsoft Windows) or root (Linux) privileges can perform updates with SUU.

### **Notes**

It is recommended that you review the update procedure to determine if it applies to the system. The update contains changes that may impact only certain configurations, or provides new features that may/may not apply to your environment.

DUPs for Dell Lifecycle Controller OS Driver packs are no longer available on the Dell OpenManage Server Update DVD. You can find them on Dell Lifecycle Controller OS Driver Packs DVD.

This section provides information to help enhance your experience with SUU in specific implementations and environments.

- If you launch SUU from a command shell and then press <Ctrl><c>, the SUU procedure, as well as any running updates, will terminate. (137862)
- When you launch SUU, the utility inventories the targeted system. Depending on the system configuration, this process may take several minutes to complete. (138439)
- The figures and examples in the "Dell OpenManage Server Update Utility User's Guide" are used as examples only and may not be identical to the SUU GUI. (137294, 136624)
- When you verify the SUU return codes, use the operating system-specific commands to view the exit codes. (137296)

For example:

- Microsoft Windows: echo %ERRORLEVEL%
- Red Hat Enterprise Linux: echo \$?
- SUU repository carries OS driver packs used by USC. But users cannot use SUU application to update the OS driver packs.

## **Open Issues and Resolutions**

This section provides information about known issues with this release of SUU.

- If your CERC ATA RAID controllers are configured with the H661firmware, SUU cannot update the firmware to the latest version. To update the firmware, use the "-force" option to manually apply the DUP with the latest firmware version. (134775)
- When updating multiple, identical devices on the same system, SUU applies the latest update to all instances of all devices. For example, if your system is configured with three controllers configured with firmware/driver versions 1.2, 1.3, and 1.4, and the repository version is 1.4, SUU applies version 1.4 to all instances of all devices. (136620)
- When you run SUU using the "-p" option, SUU reports the current instance log location ("suu -p") instead of the SUU instance log location ("suu -u") that is performing the update. (135925)
- SUU uses DUPs to update various system components. During a Red Hat Enterprise Linux update, the DUPs create a "/var/lock/.spsetup" file using the Linux lockfile utility during the initial execution procedure. Kernel panics or sudden reboots during DUP execution (reboots where TERM signals are not sent to running processes or where running processes do not have time to catch these signals) can generate a "/var/lock/.spsetup" lock file that cannot be deleted. SUU reports the update as successful and prompts you to reboot the system. When you run SUU again on the same system, the comparison reports no change in device status. If this situation occurs and no update is in progress, remove "/var/lock/.spsetup" before running another update on the system. (137287)
- If a NIC teaming application is installed on the system, SUU updates the NIC base driver only if the driver is compatible with the teaming application. To verify driver compatibility, run DUP on the system to update the driver and read the generated messages. (138648)
- Devices that are disabled in the operating system are not inventoried or updated by SUU. To
  update or inventory these devices, enable the devices in the operating system and then re-launch
  SUU. (142111)
- Do not use the RAC /iDRAC virtual media to run SUU remotely on a system. This procedure breaks the virtual media connection, causing the SUU update procedure to fail. (144487)
- SUU fails if it is run from a pathname that contains special characters. For example, ",:,/,\,\$, etc. It is recommended to use a directory name without any special characters for running SUU. As an example, a case where you can get directory name with special characters is: In the SUSE Linux Enterprise Server operating system, when a USB DVD-ROM or USB disk is attached, it may by default, mount to a directory name that contains special characters. For example, /media/USB:1:2/ (42279)
- In Linux, if there is not enough space in the var partition or tmp folder, SUU displays the following error message:
  - "Not enough space available in the /var or /tmp folder. Please ensure you have atleast 1.5GB." Ensure that you have sufficient space in the var partition or tmp folder and restart SUU to start the system inventory. (66118)
- In some cases where the latest Intel NIC driver (Intel PRO PCIE Gigabit Family of Adapters 9.5, base driver version 9.6.31.0) is installed as part of Dell Systems Build and Update Utility (SBUU) install, SUU might not be able to inventory the respective NIC. This occurs because SBUU would not have installed the umbrella software. In these cases, install the umbrella with the umbrella

installer (available at support.dell.com or in the SERVICE directory on the Dell Systems Management Tools and Documentation DVD) to get the Intel NIC inventoried by SUU (DF130363).

- When you try to execute SUU on a 64-bit RHEL operating system, it fails to execute since SUU is a 32-bit application. To work around this issue, manually install the following RPMs:
- glibc.i686
- compat-libstdc++.i686
- libstdc++.i686
- zlib.i686
- libxml2.i686
- libXp.i686
- libXtst.i686
- ncurses-libs
- pam.i686
- If you use a Microsoft Windows Server 2003 operating system platform, you require .Net Framework 2.0 to run Dell\_PV\_Utils\_NASDUP.exe. If .Net Framework 2.0 is not installed, 0xc0000135 error code might be encountered.
- If you login to a system running on Microsoft Windows Small Business Server 2008 operating system, by default you are logged in as a regular user even though you have Administrator privileges. This is due to an in-built feature called User Account Control (UAC) that automatically reduces the potential of security breaches. Before you run SUU on your system, elevate the privileges for administrators using Windows security options in Group Policy Editor. For more information, see the SUU User Guide.
- Defect DF451806 Logs for NIC Driver updates are not generated at the "C:\dell\updatepakage\log". The log file is generated at: "C:\Users\Administrator\AppData\Local\dell\updatepackage\log"
- Defect DF452489 Export comparison report, in the file Dialogbox mouse movements are sluggish To work around the issue, ddd the following line:

"\*.multiClickTime: 500" to the file ~/.Xdefaults and run xrdb -merge ~/.Xdefaults

- Defect DF489071 SAS/PERC drivers are not inventoried in SUU for Win2K8R2 OS as only native drivers are supported.
- Defect DF497677 If an update fails while updating multiple devices of same type, the comparison report shows that the current version is updated for all entries of the selected type.
- On all versions of the ESX, following USB connection error messages generate, these messages can also be ignored.

The following shows a typical message:

Vendor: iDRAC Model: MAS022 Rev: 1.00

Type: Direct-Access ANSI SCSI revision: 02

Vendor: iDRAC Model: SECUPD Rev: 0329

Type: Direct-Access ANSI SCSI revision: 02

- Defect DF546226 PowerVault MD1220 EMM Firmware is no more supported through SUU.
   Customer can download the DUP from support.dell.com.
- Removed Diagnostics DUP support for 12th Generation PowerEdge Servers.
- Removed Hard Drive support for the following devices:
  - HD,146G,SAS,3,10K,2.5,SGT2
  - HD,73G,SAS,3,10K,2.5,SGT2

- Hitachi 15K SAS 3.5 450GB
- Removed DUP support for Spartan (FS7500) Server.
- Running SUU directly from mounted CIFS share will not work on SUSE Linux Enterprise Server 11 and Red Hat Enterprise Linux 6.2 OSes.
- PowerEdge R515 BIOS update is not supported from SUU. Customer can download the DUP from support.dell.com.

### Global Support

For information on technical support, visit www.dell.com/contactus.

For information on documentation support, visit support.dell.com/manuals. On the Manuals page, click Software ->Systems Management. Click on the specific product on the right-side to access the documents.

### Third Party Disclaimer

The following disclaimer applies to the "TreeTable" control code in IT Assistant:

Copyright 1997, 1998 Sun Microsystems, Inc. All Rights Reserved.

Redistribution and use in source and binary forms, with or without modification, are permitted provided that the following conditions are met:

- Redistributions of source code must retain the above copyright notice, this list of conditions and the following disclaimer.
- Redistribution in binary form must reproduce the above copyright notice, this list of conditions, and the following disclaimer in the documentation and/or other materials provided with the distribution.

Neither the name of Sun Microsystems, Inc. or the names of contributors may be used to endorse or promote products derived from this software without specific prior written permission.

This software is provided "AS IS," without a warranty of any kind. ALL EXPRESS OR IMPLIED CONDITIONS, REPRESENTATIONS AND WARRANTIES, INCLUDING ANY IMPLIED WARRANTY OF MERCHANTABILITY, FITNESS FOR A PARTICULAR PURPOSE OR NON-INFRINGEMENT, ARE HEREBY EXCLUDED. SUN AND ITS LICENSORS SHALL NOT BE LIABLE FOR ANY DAMAGES OR LIABILITIES SUFFERED BY LICENSEE AS A RESULT OF OR RELATING TO USE, MODIFICATION OR DISTRIBUTION OF THIS SOFTWARE OR ITS DERIVATIVES. IN NO EVENT WILL SUN OR ITS LICENSORS BE LIABLE FOR ANY LOST REVENUE, PROFIT OR DATA, OR FOR DIRECT, INDIRECT, SPECIAL, CONSEQUENTIAL, INCIDENTAL OR PUNITIVE DAMAGES, HOWEVER CAUSED AND REGARDLESS OF THE THEORY OF LIABILITY, ARISING OUT OF THE USE OF OR INABILITY TO USE THIS SOFTWARE, EVEN IF SUN HAS BEEN ADVISED OF THE POSSIBILITY OF SUCH DAMAGES.

You acknowledge that this software is not designed, licensed or intended for use in the design, construction, operation or maintenance of any nuclear facility.

Information in this document is subject to change without notice. © 2012 Dell Inc. All rights reserved.

Reproduction of these materials in any manner whatsoever without the written permission of Dell Inc. is strictly forbidden.

Trademarks used in this text: Dell®, PowerEdge®, PowerVault®, and Dell OpenManage® are trademarks of Dell Inc.; Microsoft®, Windows®, Windows Server®, and Internet Explorer® are either trademarks or registered trademarks of Microsoft Corporation in the United States and/or other countries. VMware® is a registered trademark of VMware, Inc. in the United States and/or other jurisdictions; Citrix®, Xen®, and XenServer® are either registered trademarks or trademarks of Citrix Systems, Inc. in the United States and/or other countries. Red Hat Enterprise Linux® and Enterprise Linux® are registered trademarks of Red Hat, Inc. in the United States and/or other countries. Novell® is a registered trademark and SUSE ™ is a trademark of Novell Inc. in the United States and other countries. Oracle® is a registered trademark of Oracle Corporation and/or its affiliates. Citrix®, Xen®, XenServer®, and XenMotion® are registered trademarks of Citrix Systems, Inc. in the United States and/or other countries. VMware®, Virtual SMP®, vMotion®, vCenter®, and vSphere® are registered trademarks of VMWare, Inc. in the United States or other countries.

Other trademarks and trade names may be used in this publication to refer to either the entities claiming the marks and names or their products. Dell Inc. disclaims any proprietary interest in trademarks and trade names other than its own.

2012 – 07 Rev. A00